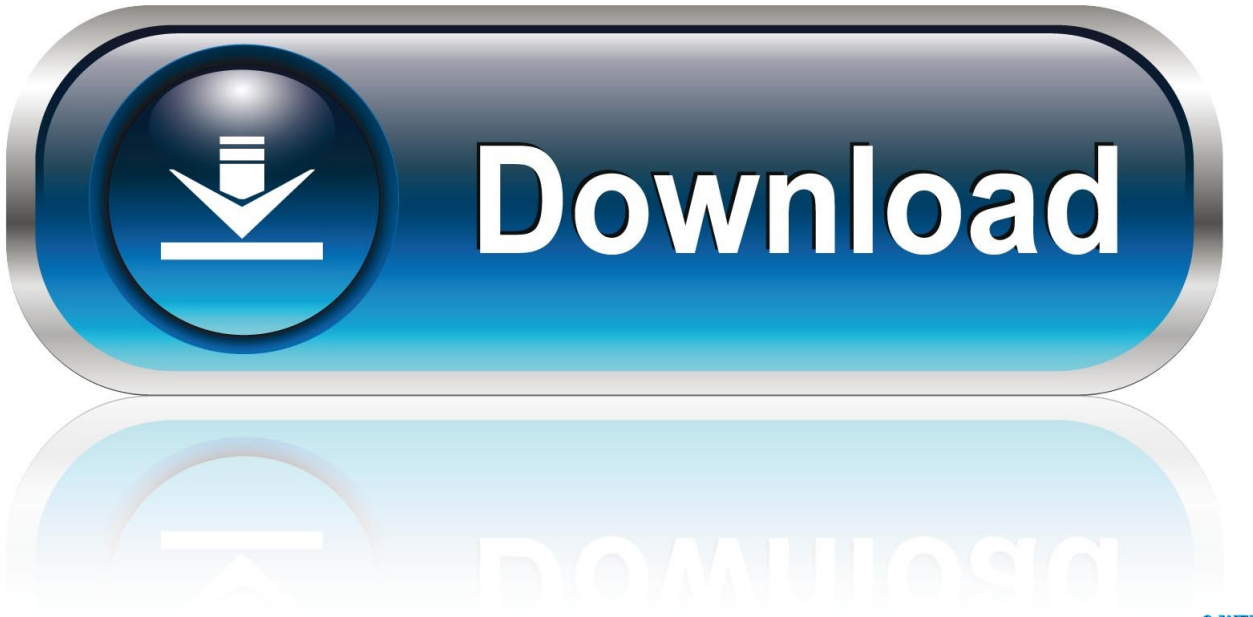

0-WEB.ru

[Dcrpc110 Drivers For Mac](https://geags.com/1ue3qi)

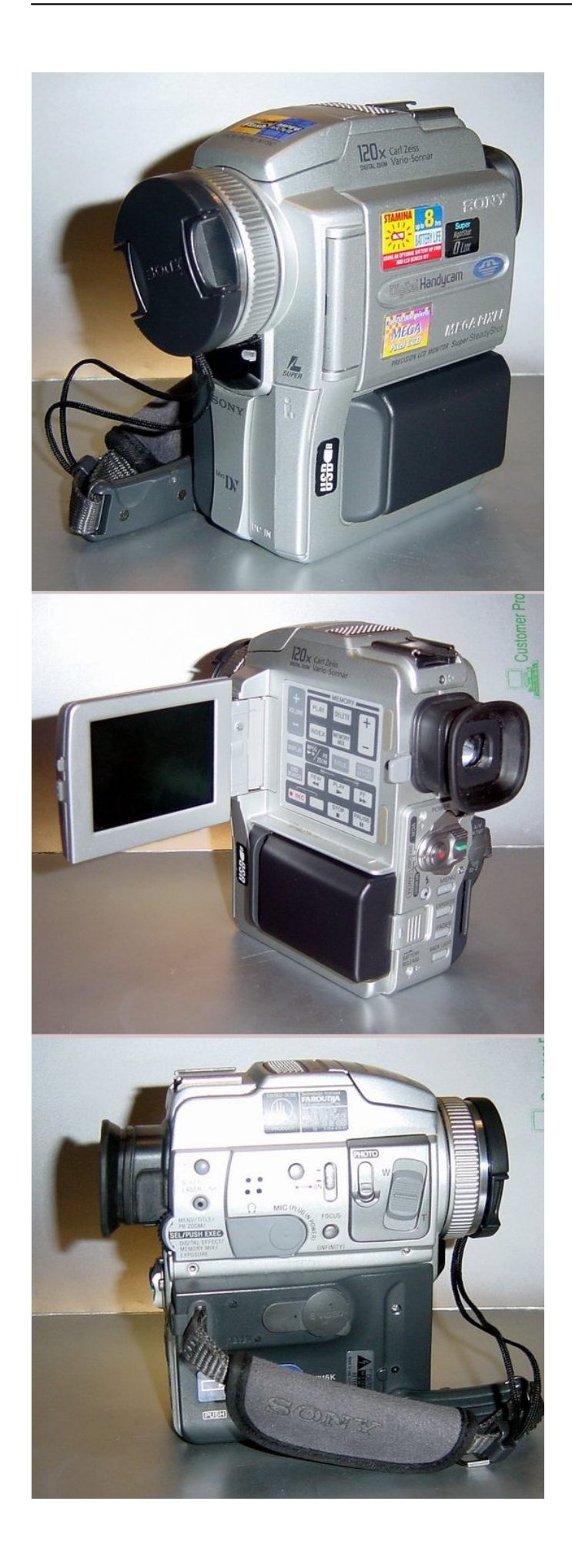

[Dcrpc110 Drivers For Mac](https://geags.com/1ue3qi)

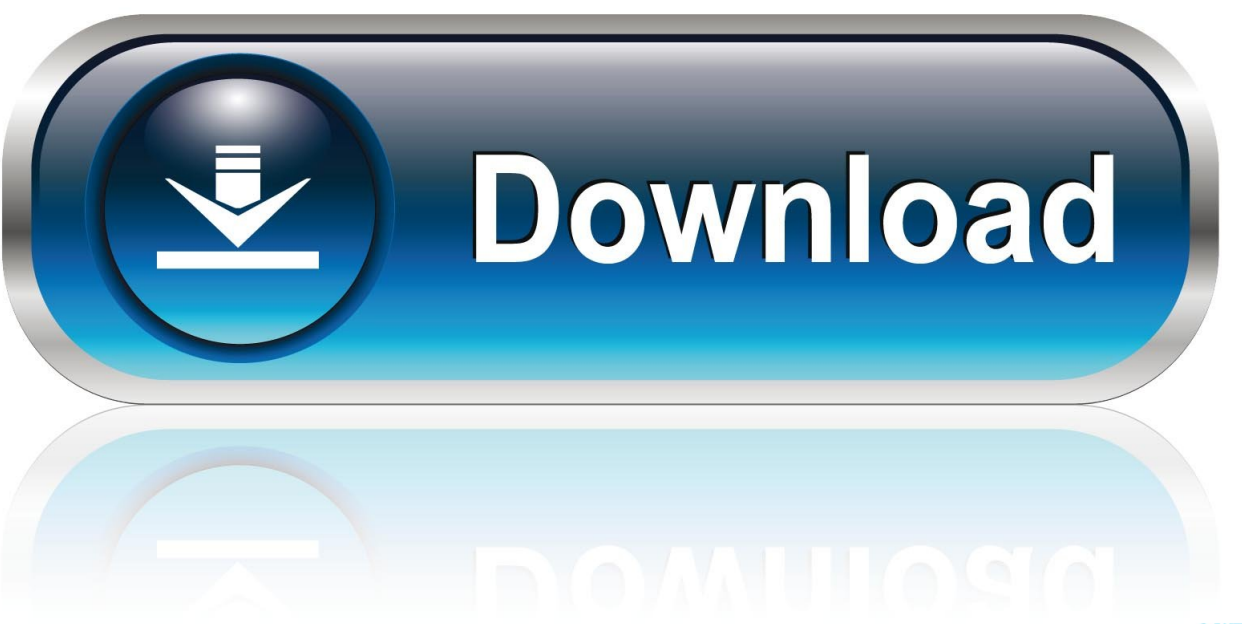

0-WEB.ru

Just a spinning beach ball Also can't eject drive Even 'Force Eject' doesn't work.. Interestingly, the camera will not work properly with the current iMovie, but functions just fine with iMovie 9.

Sony Dcr-pc110 DriversSony Dcr-pc110 DriversThis worked, but my newer MacBook Air has no FireWire.. Both my external drives work great via my older mac book pro firewir Been through 2 adapters so far on my brand new 2015 mac mini with exactly the same results.. You have to unplug power to drive to get it off desktop Bought a seagate USB 3.

## [Скачать Программу Для Кредитного Брокера](http://newsstadtexmill.unblog.fr/2021/03/12/скачать-программу-для-кредитного-бро/)

Doesn't even see my FW drives Been through 2 adapters so far on my brand new 2015 mac mini with exactly the same results.. 09 (thankfully available as a free download, and still compatible with El Capitan).. 0 drive and it is a little faster than FW 800 More (Read full review) • Written by Nicholas C from Alexandria • Jun 9, 2016 44 of 46 people found this useful.. Rock solid and fast Got new iMac 21 5' for office Thought I could use this FW drive with new Thunderbolt port using this \$29 adapter but no luck. [Bitcoin Cloud Mining Calculator Dashboard Camera](https://boring-swirles-b8743b.netlify.app/Bitcoin-Cloud-Mining-Calculator-Dashboard-Camera)

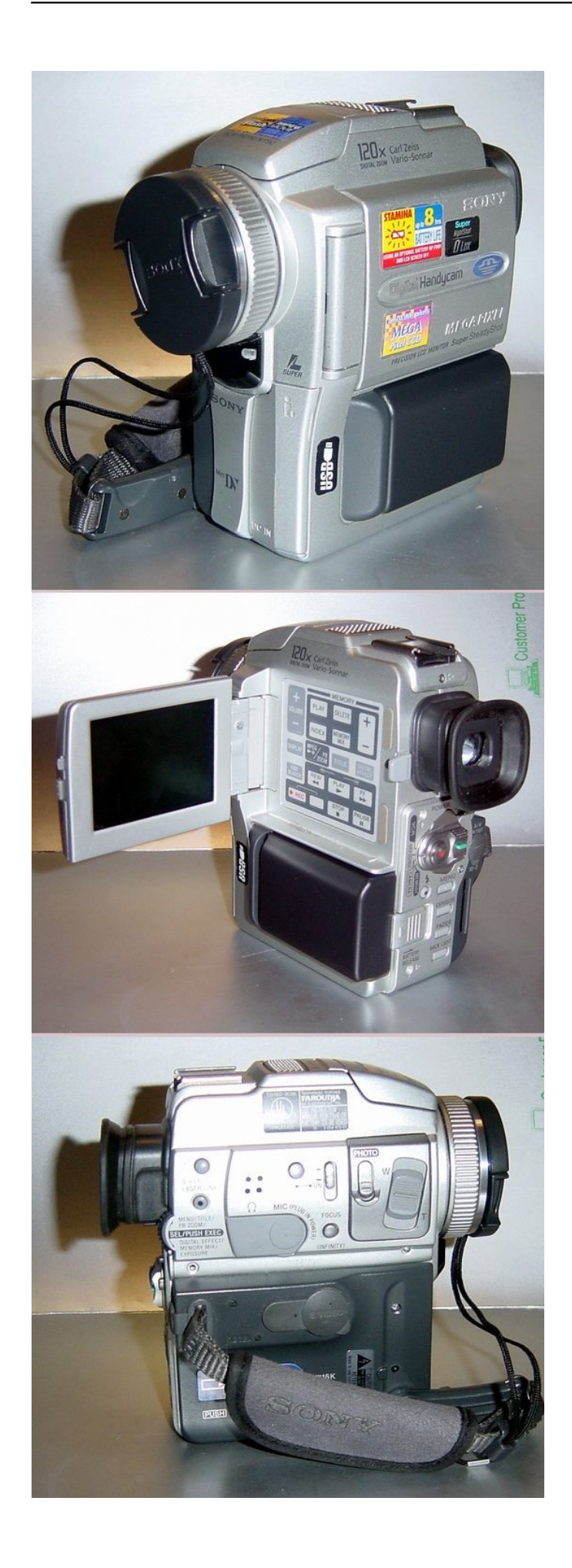

## [Theory Of Elasticity Landau Pdf Reader](https://laughing-hodgkin-53bc50.netlify.app/Theory-Of-Elasticity-Landau-Pdf-Reader)

 But, for my particular need, it does the trick I use an old MiniDV camcorder w I can't speak to the issue some have had with devices that require bus power.. The camera has a 4-conductor FireWire 400 output, so I decided to try using it as a direct camera input for iMovie.. But, for my particular need, it does the trick I use an old MiniDV camcorder whose tape drive has become unreliable.. I so wanted it to work I have an expensive Firewire (FW) 800 external drive that I have been using for the last few years. [Adobe Photoshop 7.0 Serial Key Number](https://seesaawiki.jp/precfanlaylon/d/Adobe Photoshop 7.0 Serial Key Number carlfay)

## [Digidesign Mbox 2 Mini Driver Download Mac](https://aliciadyer.doodlekit.com/blog/entry/13872590/|verified|-digidesign-mbox-2-mini-driver-download-mac)

Specifically, drive displays on desktop just fine (as any external drive does) but you are unable to transfer files to or from drive.. More (Read full review) • Written by Scott R from Edmonton • May 15, 2016 51 of 52 people found this useful.. This Thunderbolt to FireWire adapter—effectively the third adapter in my Franken-cable—successfully connects my camcorder to my MacBook Air.. I purchased a FireWire 400 cable (4-conductor at one end and 8-conductor at the other) and patched that through a FireWire 400-to-800 adaptor plug to connect to a MacBook.. Rock solid and fast Got new iMac 21 5' for office Thought I have an expensive Firewire (FW) 800 external drive that I have been using for the last few years.. Does what I need I can't speak to the issue some have had with devices that require bus power.. Checked drive on two other FW 800 systems and the drive is perfect Just to make absolute sure, I reformatted drive then tried again. e828bfe731 [Driver Genius Professional](https://predartrenen.substack.com/p/driver-genius-professional-edition) [برنامه كامل 2019 Edition](https://predartrenen.substack.com/p/driver-genius-professional-edition)

e828bfe731

[Maplestory V62 Hack](https://www.pixnet.net/pcard/48896601d180589711/article/55453050-82de-11eb-a350-c3c6a73fa53d)